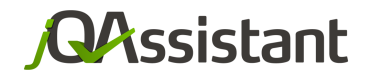

by **buschmais** 

UU.

 $\Box$ 

# **Software Analysis Using** jQAssistant and Neo4j

#### **Java User Group Darmstadt 11/2015 Dirk Mahler**

# **AGENDA**

- jQAssistant
- **Software As A Graph**
- **About Structures, Rules and Code**
- **Verifying Rules With The Graph Model**
- **Wrap Up**
- Q&A

**Software Analysis Using jQAssistant And Neo4j**

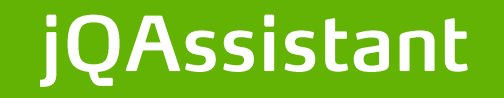

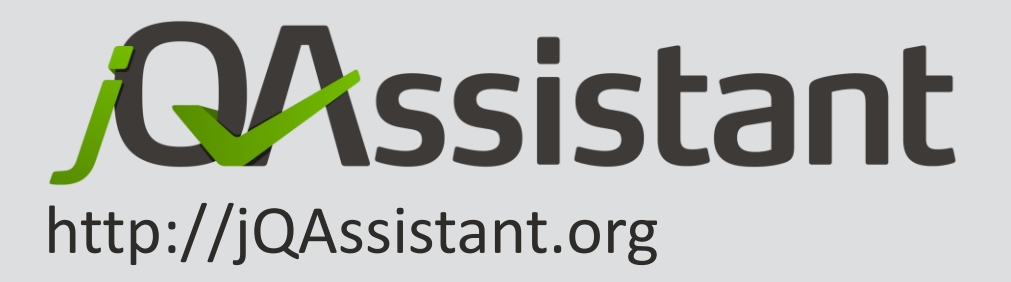

- **Open Source: GPLv3**
- Current release: 1.0.0 (1.1.0-RC2)
	- initiated: 03/2013
	- first stable release: 04/2015
- Neo4j Community Edition
	- http://neo4j.org
	- embedded, no installation necessary

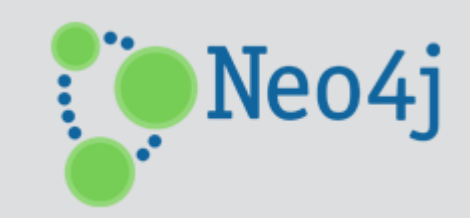

### **The Idea**

- Scan software structures
- Store in a database
- Execute queries
	- **Explore**
	- **Add high level concepts**
	- $\blacksquare$  Find constraint violations
- Create Reports

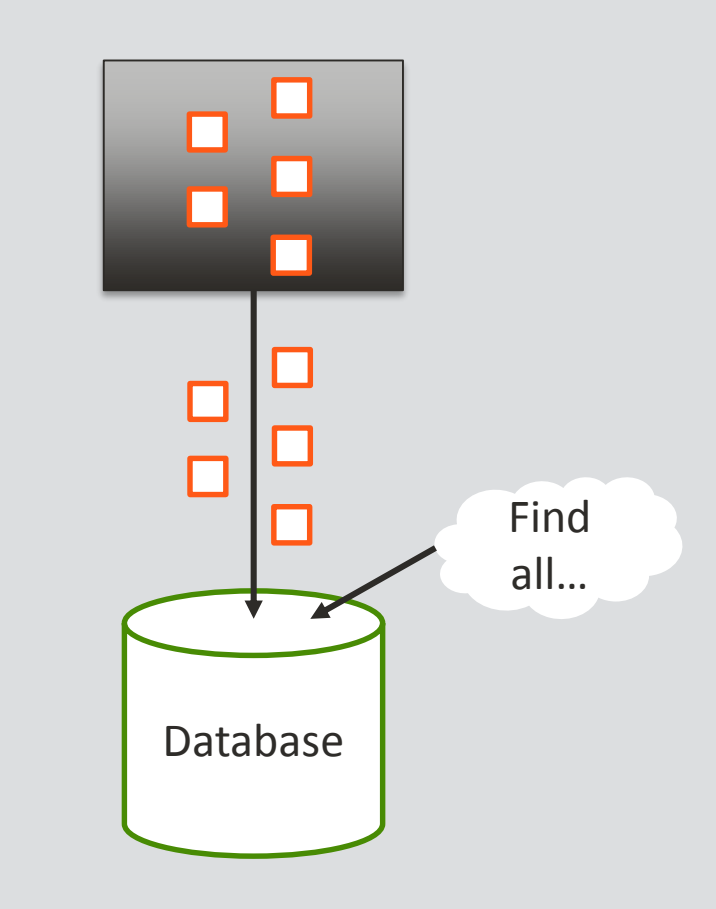

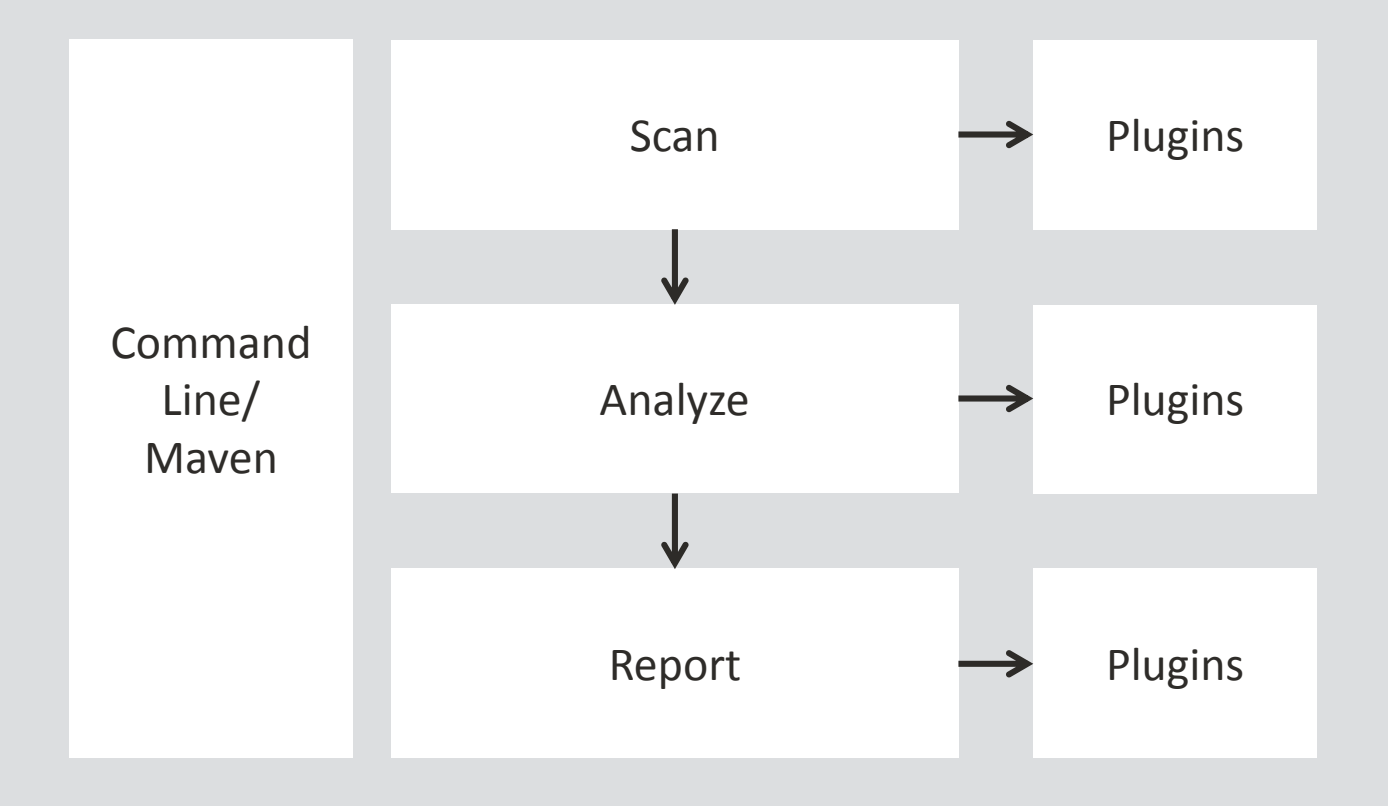

# **Available scanner plugins**

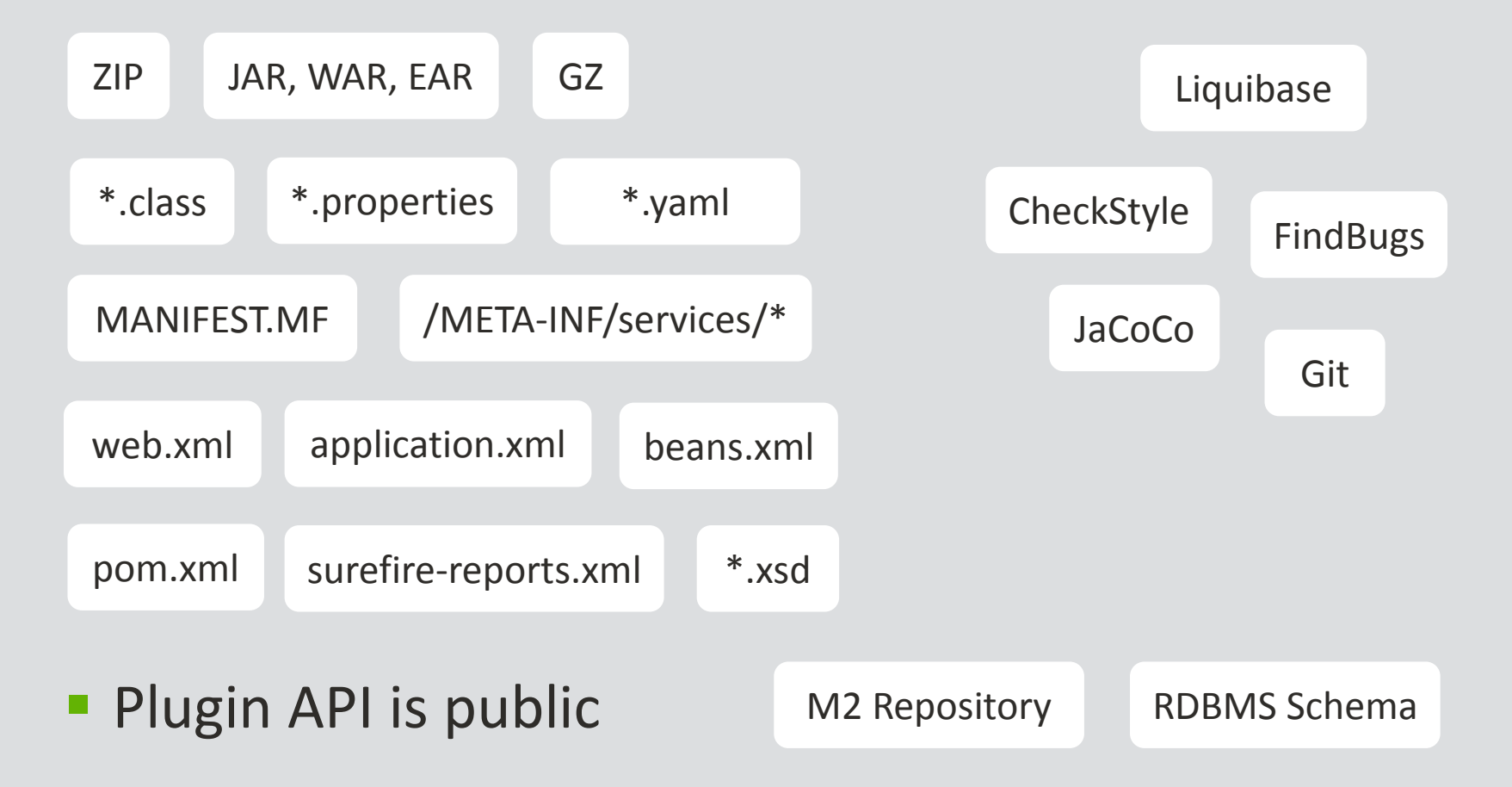

- **Getting Started Command Line**
- unzip jqassistant.distribution-1.0.0.zip
- cd jqassistant.distribution-1.0.0/bin
- **I** jqassistant.sh scan -f model.jar
- jqassistant.sh scan –f acme.war
- jqassistant.sh scan –f acme.ear
- jqassistant.sh scan –u http://somewhere.com/acme.ear
- **I** jqassistant.sh scan -u maven:repository::http://host/releases
- **I** jqassistant.sh scan -u rdbms:schema::jdbc:oracle:thin:user/secret@host:1521:sid
- jqassistant.sh server  $\rightarrow$  [http://localhost:7474](http://localhost:7474/)

■ Getting Started – Maven Project

```
<build>
 <plugins>
    <plugin>
      <groupId>com.buschmais.jqassistant.scm</groupId>
      <artifactId>jqassistant-maven-plugin</artifactId>
      <version>1.0.0</version>
     </plugin>
 </plugins>
</build>
```
- mvn install jqassistant:scan
- mvn jqassistant:server

**Software Analysis Using jQAssistant And Neo4j**

# **Software As A Graph**

- **All we need is...** 
	- Nodes
	- Labels
	- Properties
	- Relationships

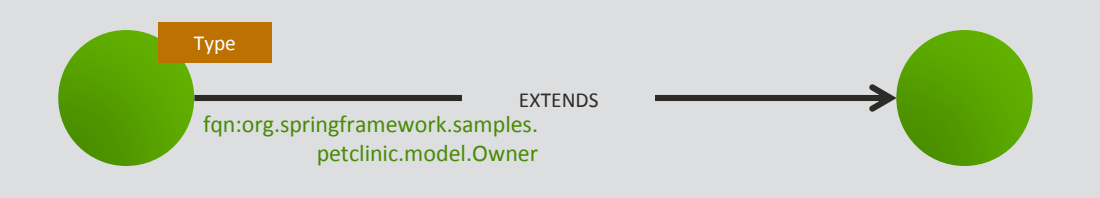

- Modeling is just...
	- Taking a pen
	- Drawing the structures on a whiteboard (i.e. the database)
- We don't need...
	- Foreign keys
	- Tables and schemas
	- Deep knowledge in graph theory

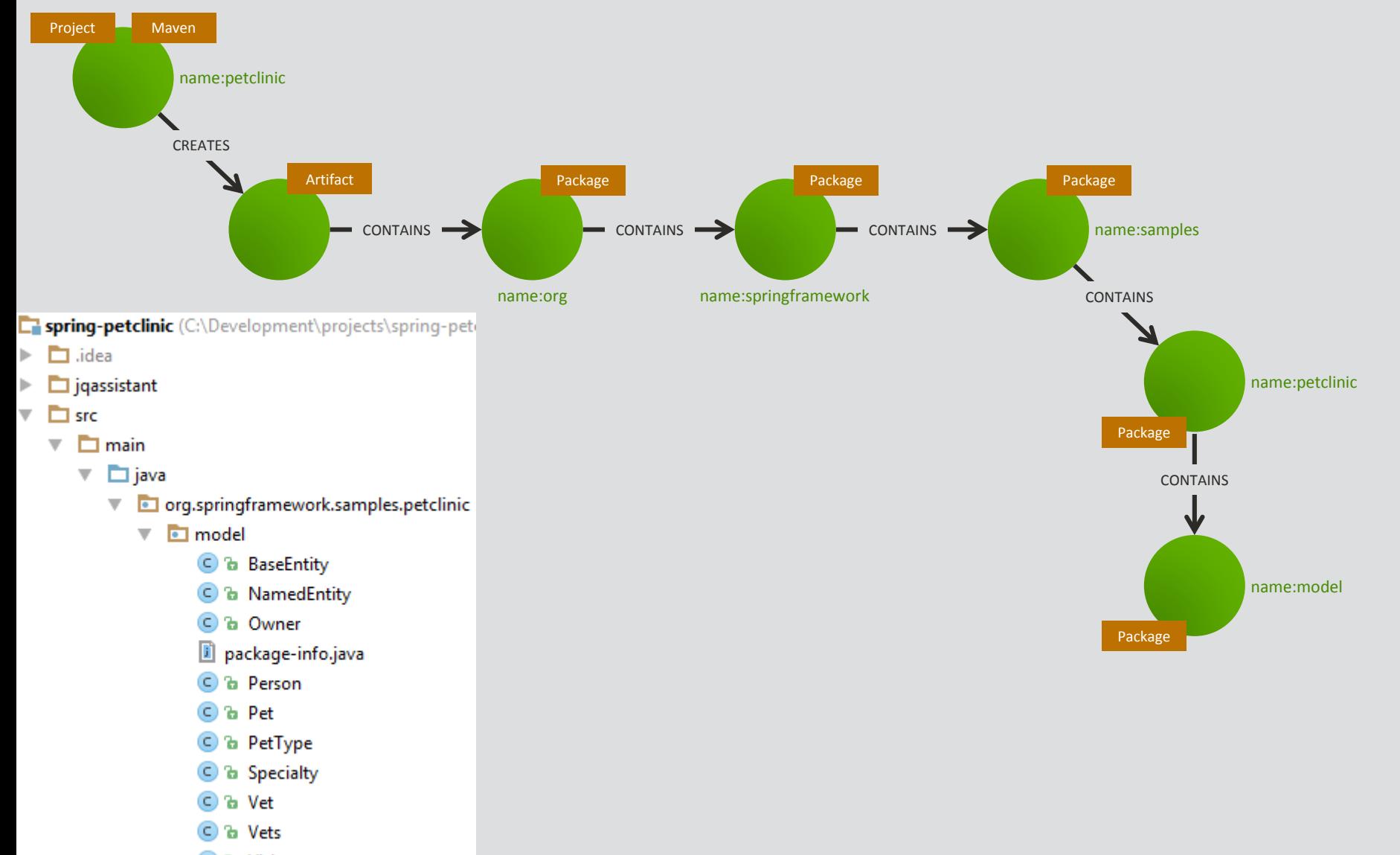

**C** & Visit

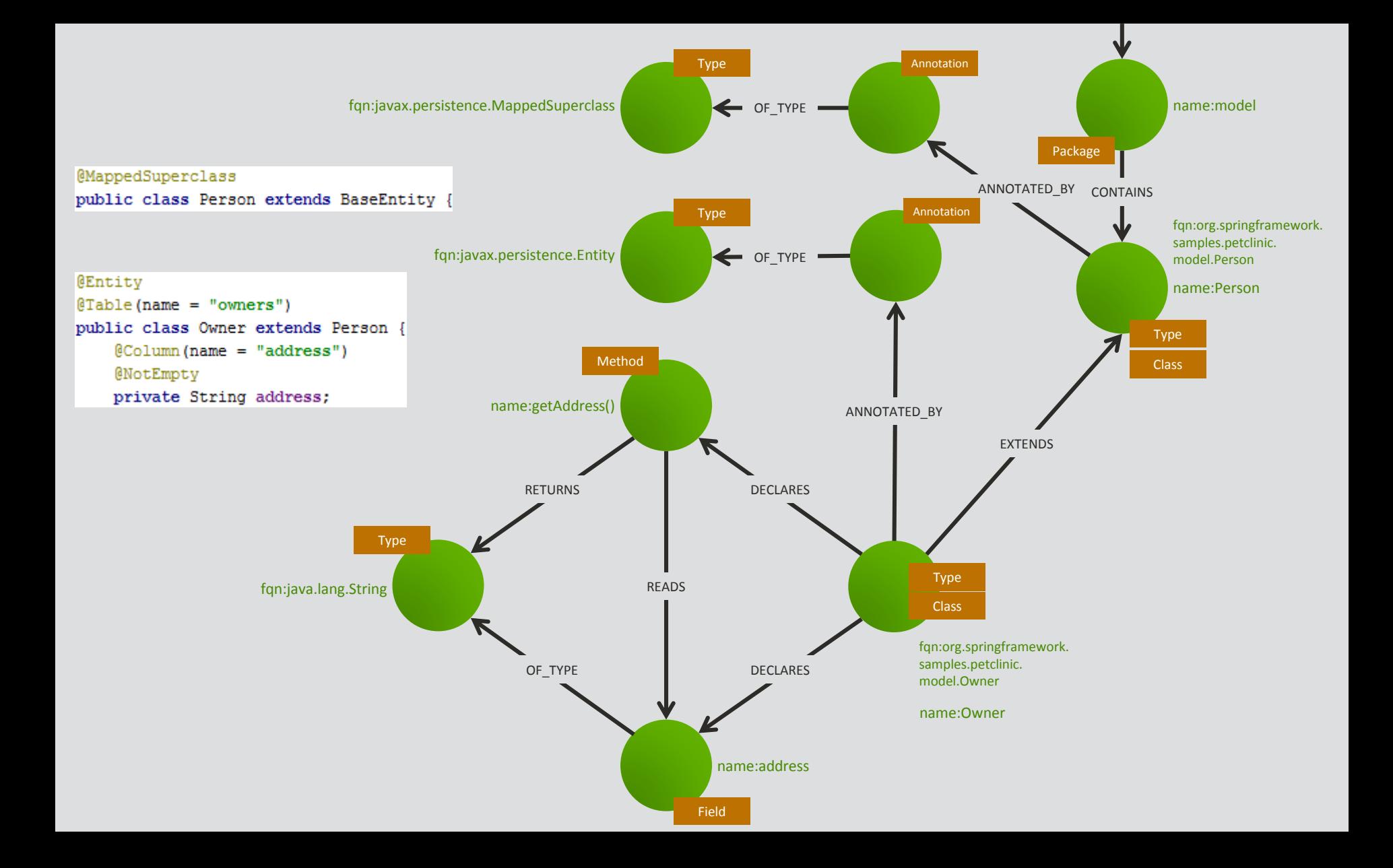

- **Explore an application using queries** 
	- Which class extends from another class?

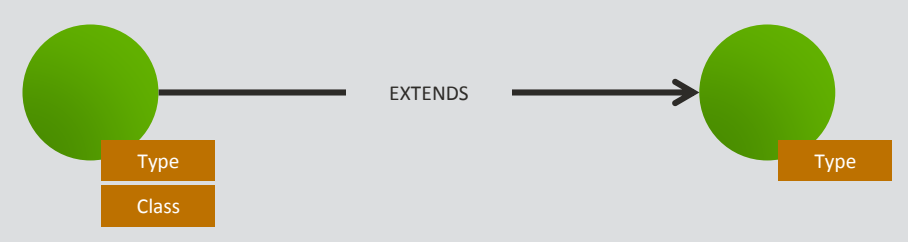

- Let's convert this to ASCII art...
	- $-$  () as nodes
	- -[]-> as directed relationships
- **Explore an application using queries** 
	- Which class extends from another class?

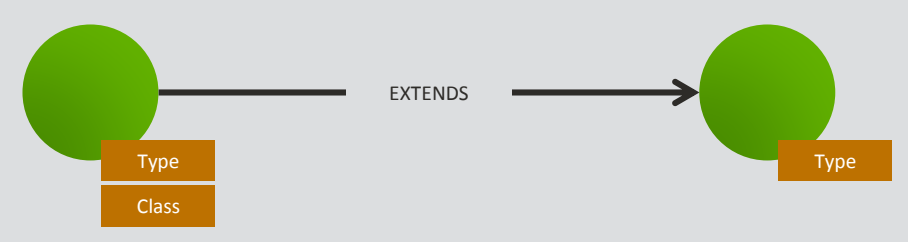

- Let's convert this to ASCII art...
	- $-$  () as nodes
	- -[]-> as directed relationships

 $() - [] - > ()$ 

- **Explore an application using queries** 
	- Which class extends from another class?

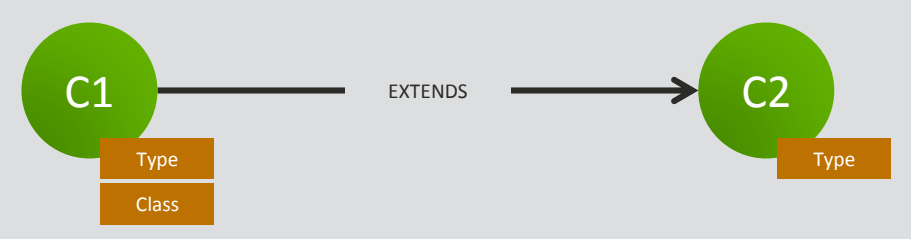

- Let's convert this to ASCII art...
	- $-$  () as nodes
	- -[]-> as directed relationships

 $(c1)$ -[]->(c2)

- **Explore an application using queries** 
	- Which class extends from another class?

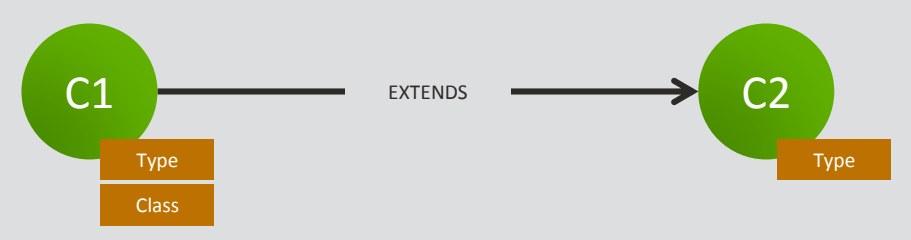

- Let's convert this to ASCII art...
	- $-$  () as nodes
	- -[]-> as directed relationships

 $(c1)$  - [:EXTENDS] ->(c2)

- **Explore an application using queries** 
	- Which class extends from another class?

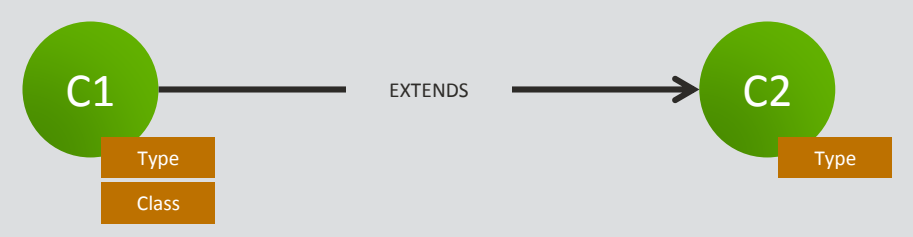

- Let's convert this to ASCII art...
	- $-$  () as nodes
	- -[]-> as directed relationships

(c1:Class)-[:EXTENDS]->(c2:Type)

- **Explore an application using queries** 
	- Which class extends from another class?

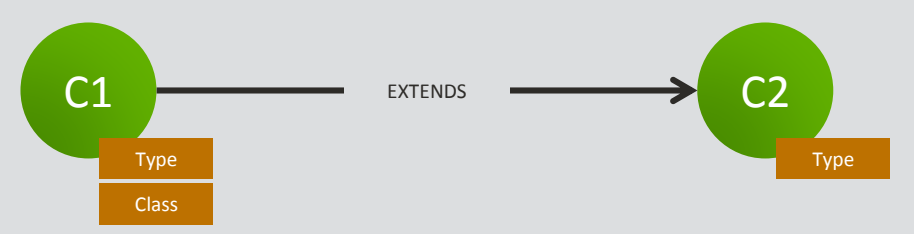

**Pattern matching is the core principle of Cypher** 

```
MATCH
  (c1:Class)-[:EXTENDS]->(c2:Type)
RETURN
  c1.fqn, c2.fqn
```
**Software Analysis Using jQAssistant And Neo4j**

### Demo #1

**Analysis of software systems using jQAssistant and Neo4j**

# **About Structures, Rules And Code**

### **Sketch of an architecture**

#### **Sketch of an architecture**

My Big Fat Demo Application

- **Sketch of an architecture** 
	- Business modules

Usermanagement **Shopping Cart** 

**Sketch of an architecture** 

Allowed dependencies between business modules

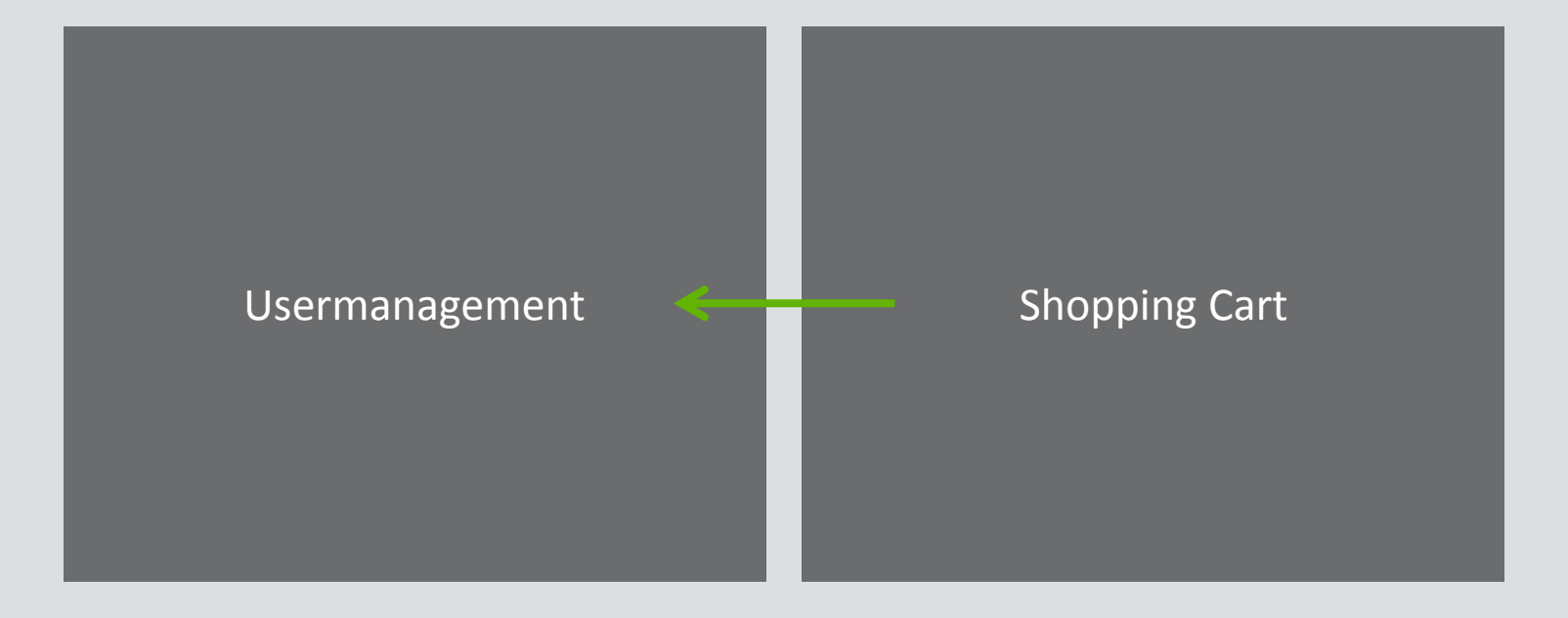

- **Sketch of an architecture** 
	- Technical layering

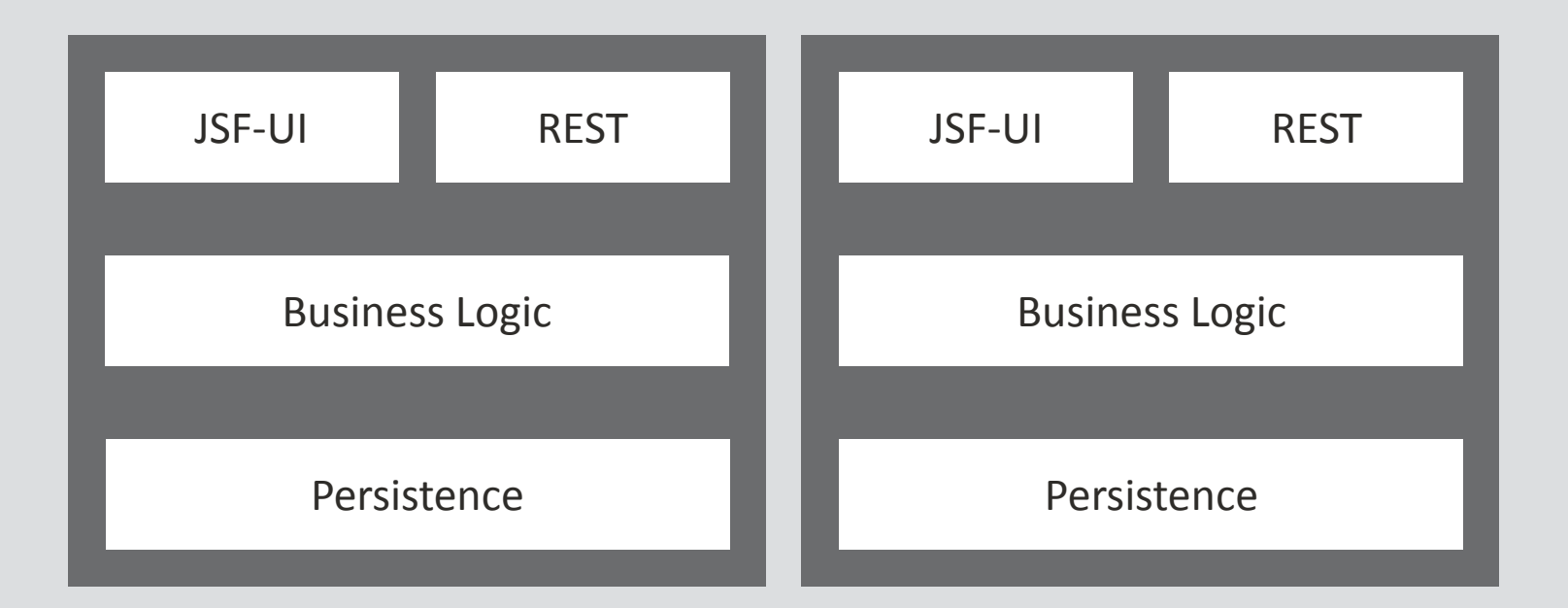

**Sketch of an architecture** 

Allowed dependencies between technical layers

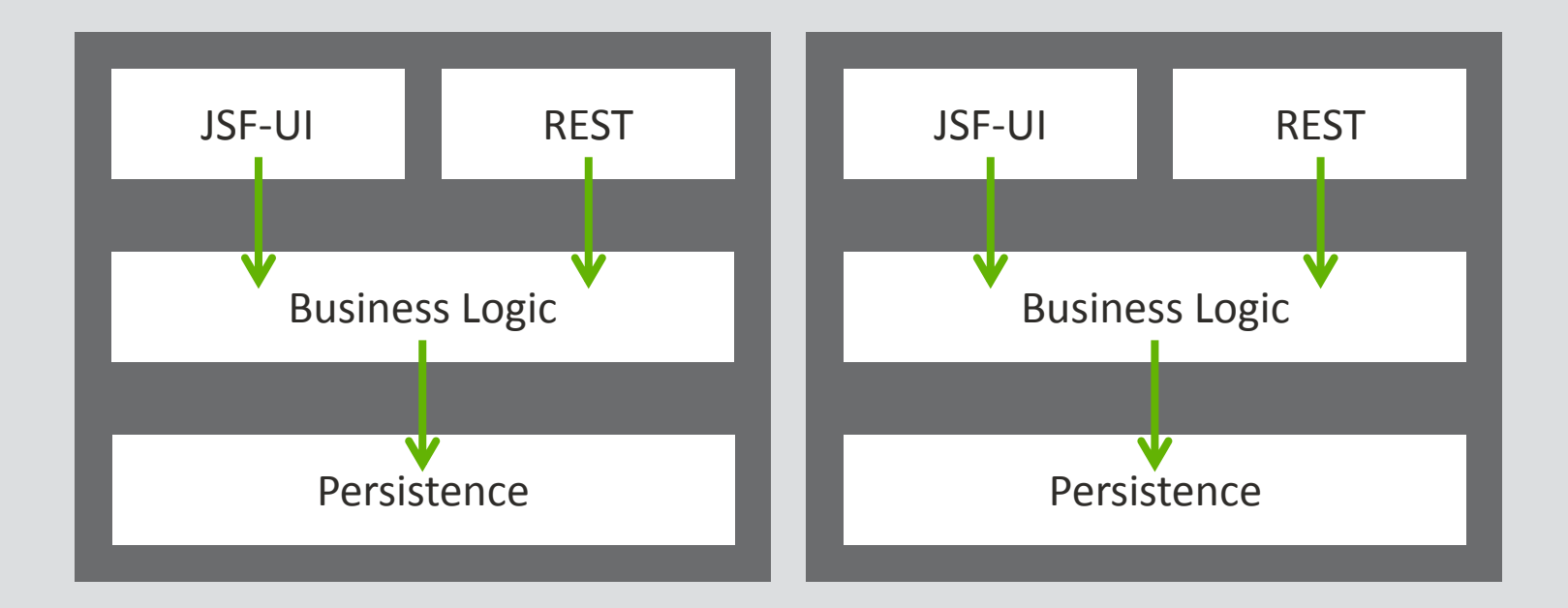

**Sketch of an architecture** 

 Allowed dependencies between business modules and technical layers

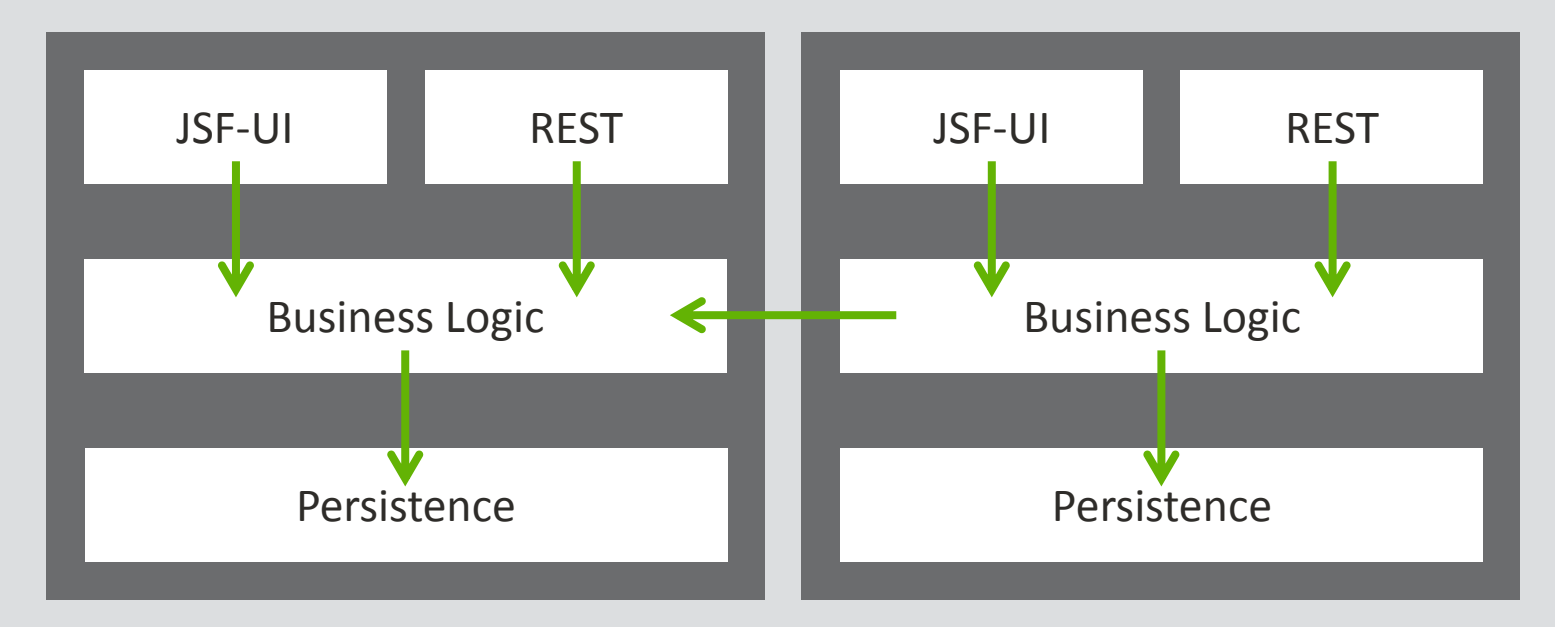

**Sketch of an architecture** 

 Allowed dependencies between business modules and technical layers

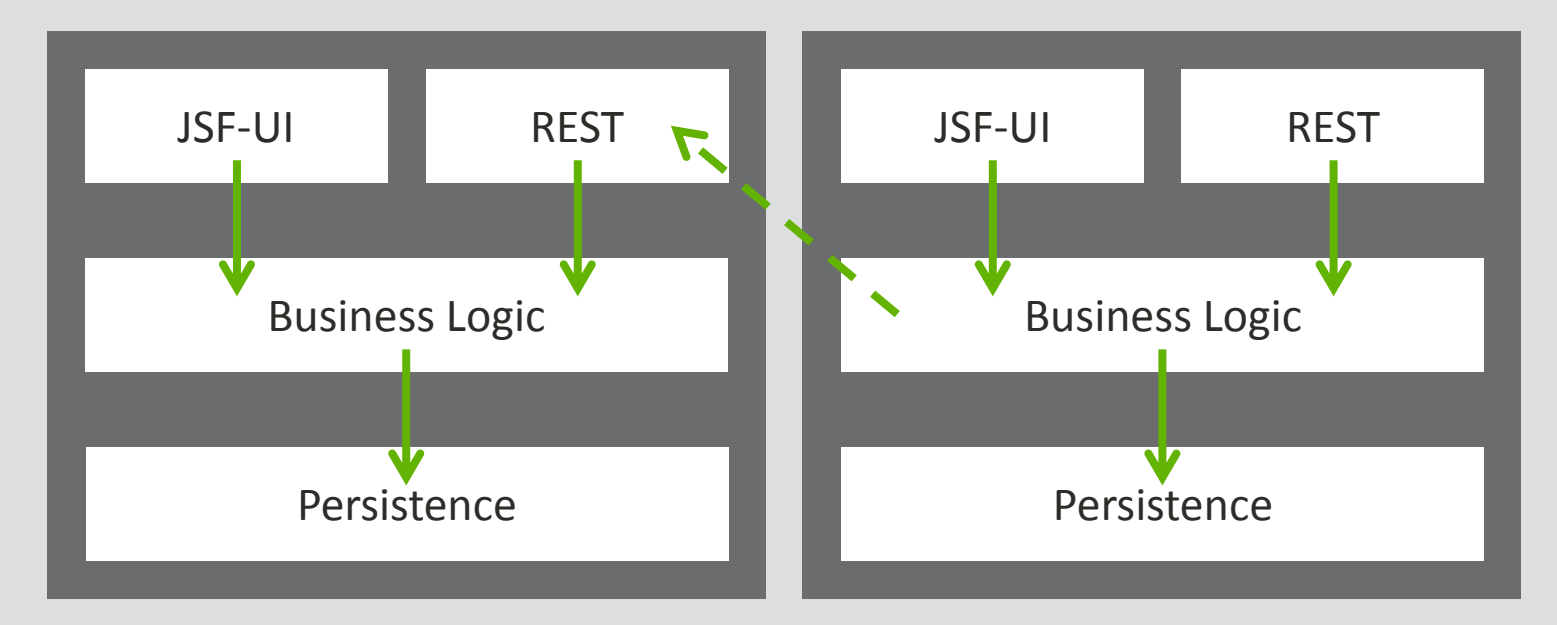

**Sketch of an architecture** 

Abstraction between layers (API vs. Implementation)

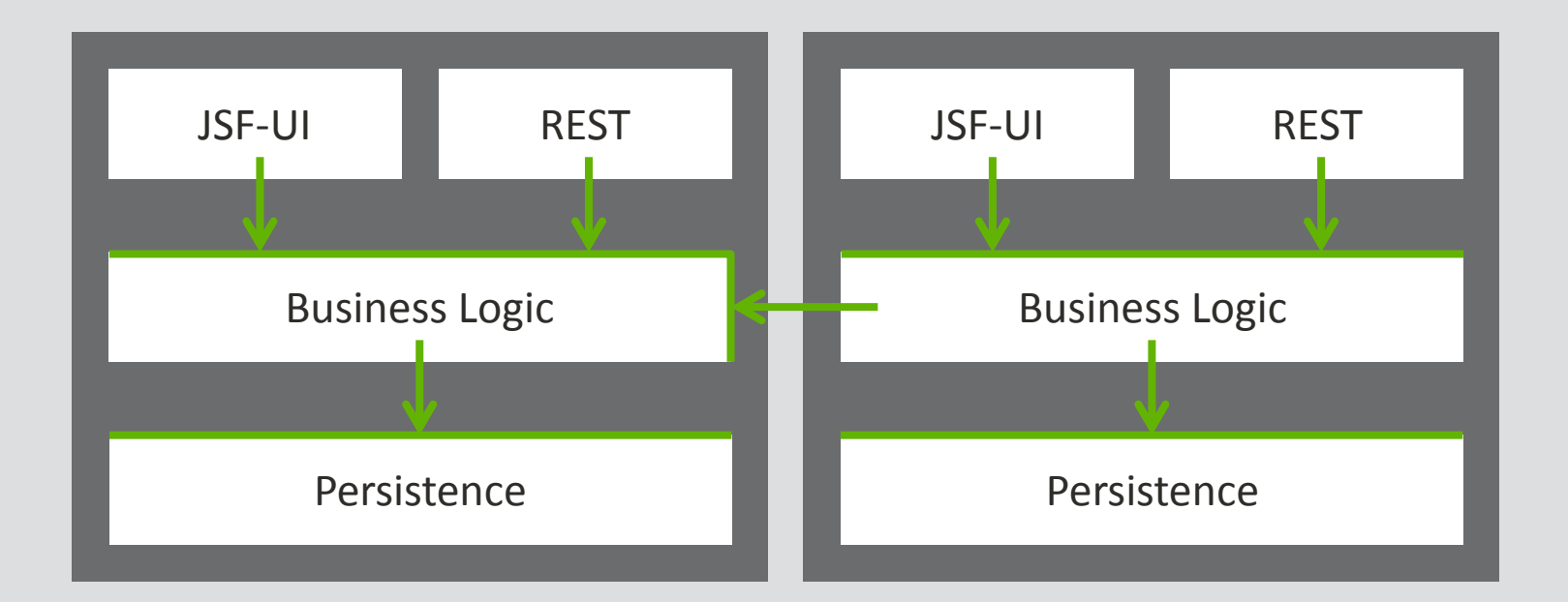

- **Sketch of an architecture** 
	- Forbidden dependency

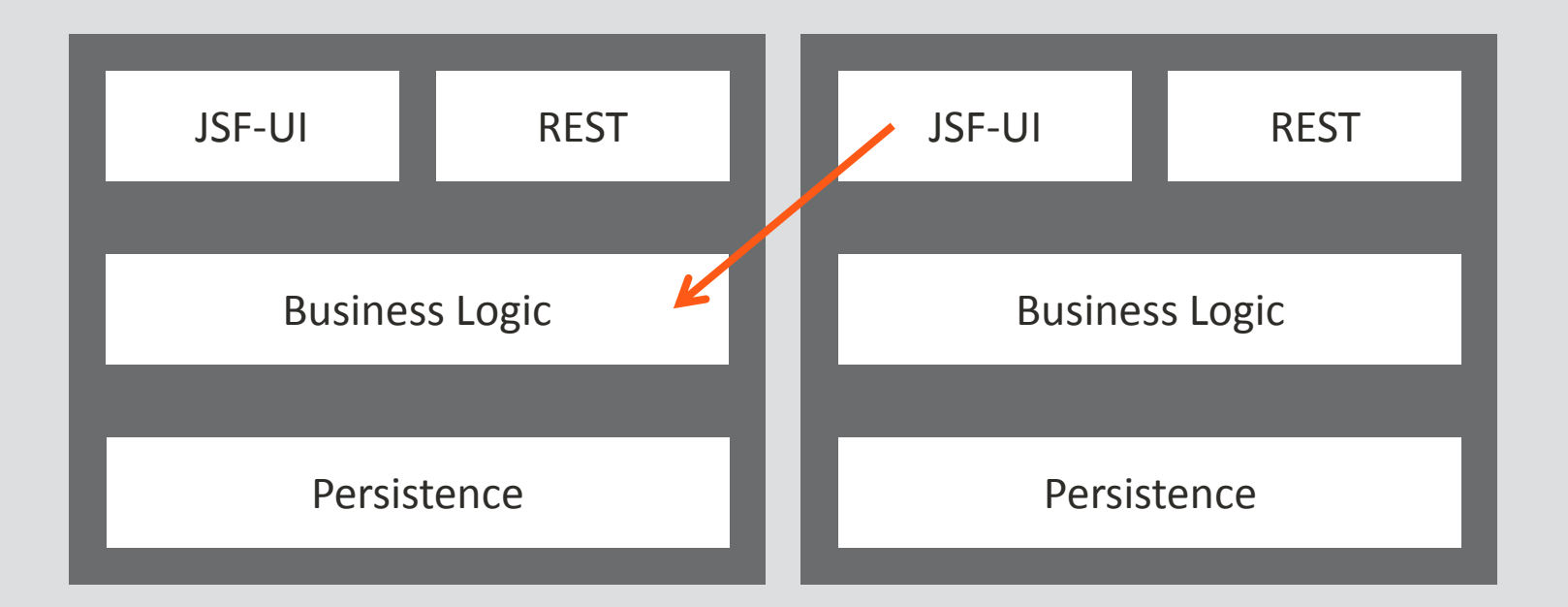

**Sketch of an architecture** 

Allowed external dependencies per layer

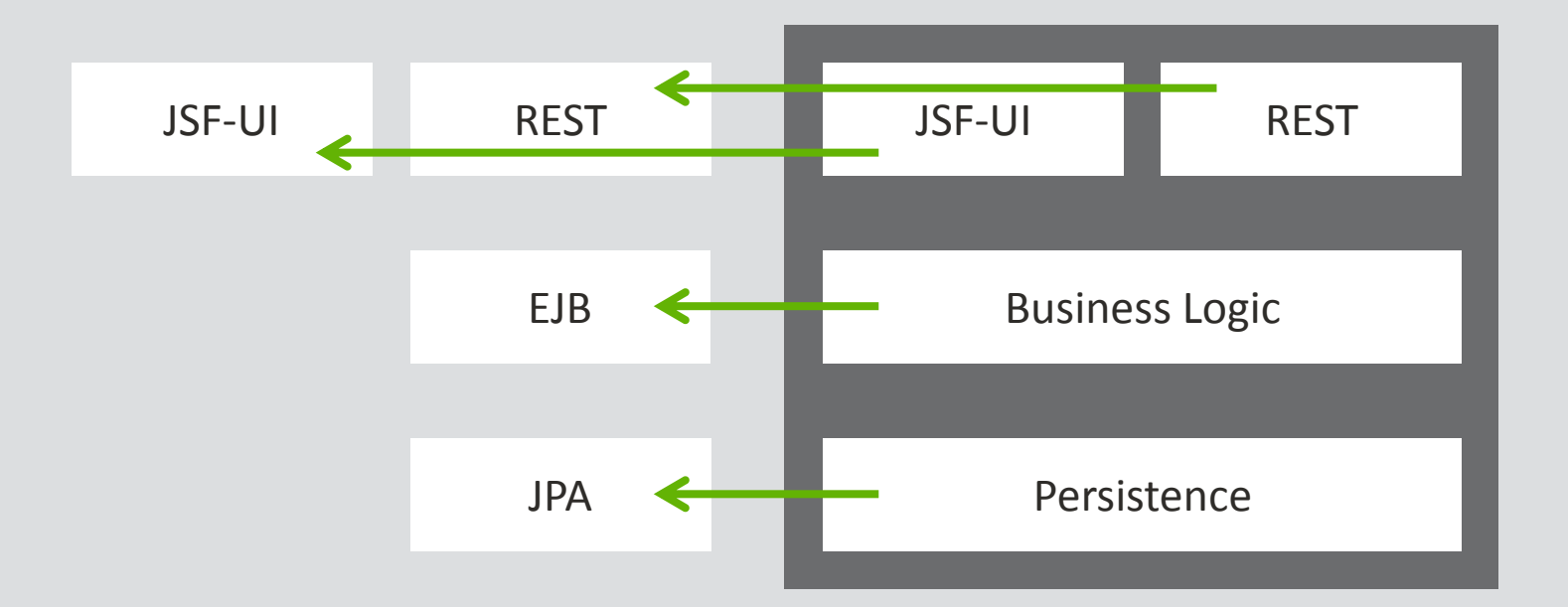

- Java language element: Package

org.jqassistant.demo

Java language element: Package

Usermanagement "org.jqassistant.demo.user"

Shopping Cart "org.jqassistant.demo.cart"

#### Definition of business modules on "top level"

- Java language element: Package
- Technical layers
	- …demo.cart.ui
	- …demo.cart.rest
	- …demo.cart.logic
	- …demo.cart.persistence

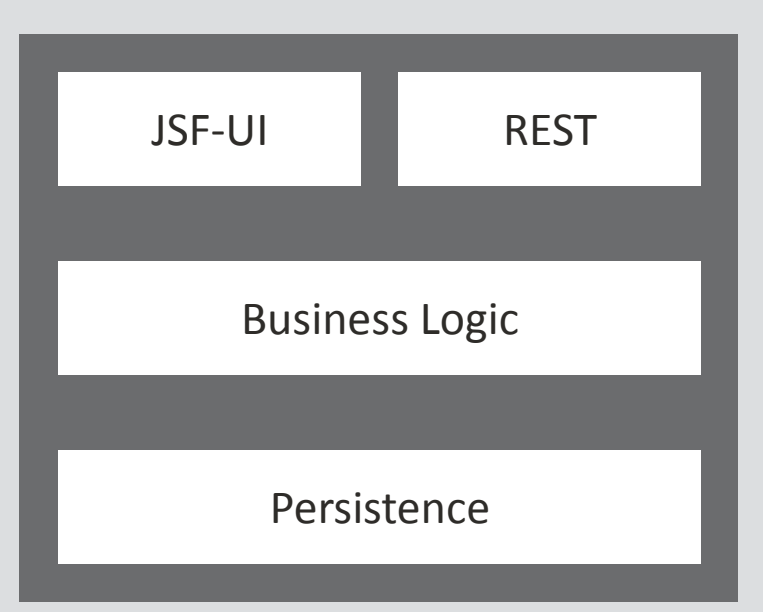

- Java language element: Package
- Technical layers
	- …demo.cart.ui
	- …demo.cart.rest
	- …demo.cart.logic.api
	- …demo.cart.logic.impl
	- …demo.cart.persistence.api
	- …demo.cart.persistence.impl

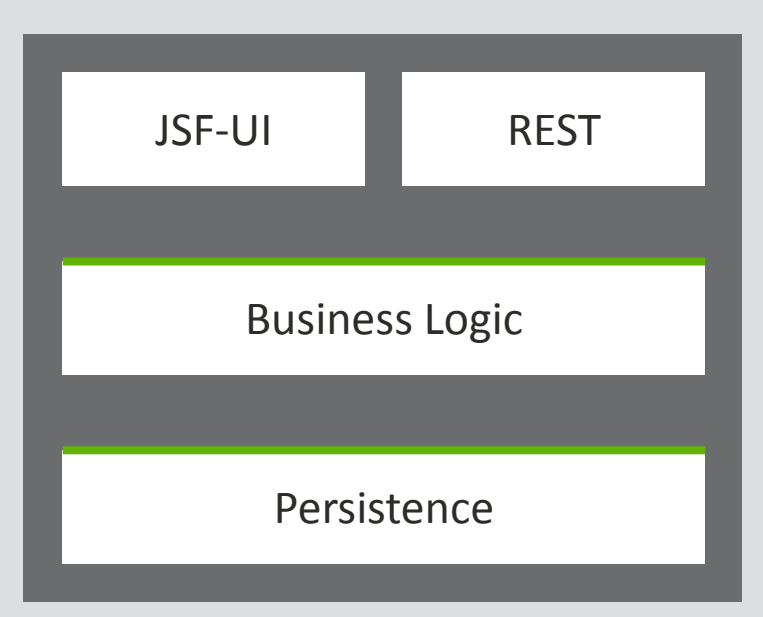

#### **Package Names**

- All packages in a Maven module must be prefixed with \${groupId}.\${artifactId}
- Example: groupId=org.jqassistant artifactId=demo

=> org.jqassistant.demo

#### **Class Names**

- Message Driven Beans must have a suffix "MDB".

#### **Class location**

- JPA entities must be located in "model" packages.

- **Test design** 
	- Every test method must contain at least one assertion.
	- Each assertion must provide a human readable message.
- **Abstraction** 
	- Remote APIs must be interfaces declaring only primitives or immutables as parameter or return types.
	- OSGi-Bundles must only export dedicated API packages.

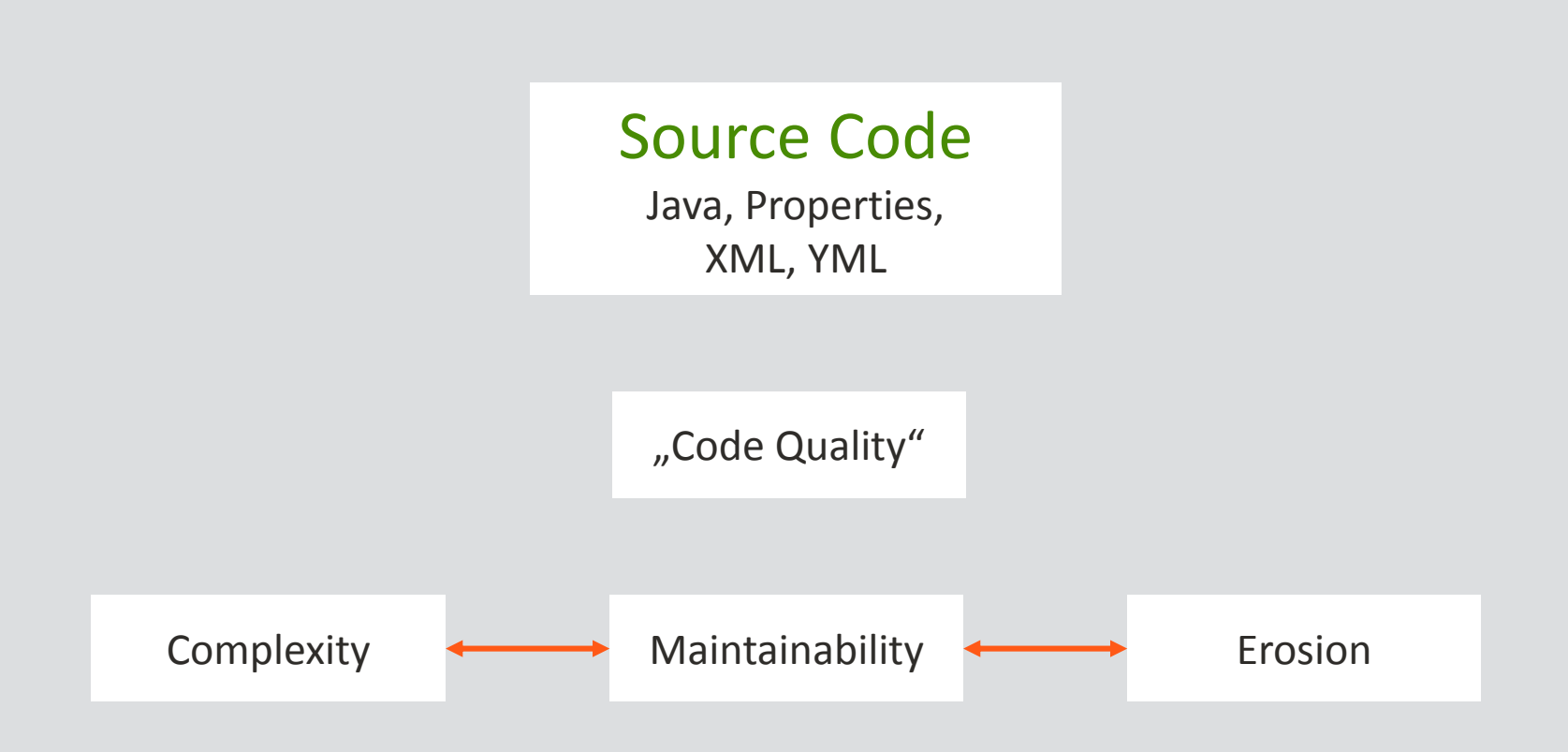

#### Source Code

Java, Properties, XML, YML

People Architect, Developer, Test

Tools Compiler, Static Code Analysis, CI

Documentation

UML, Wiki, readme.txt

#### **Source Code – Abstraction levels**

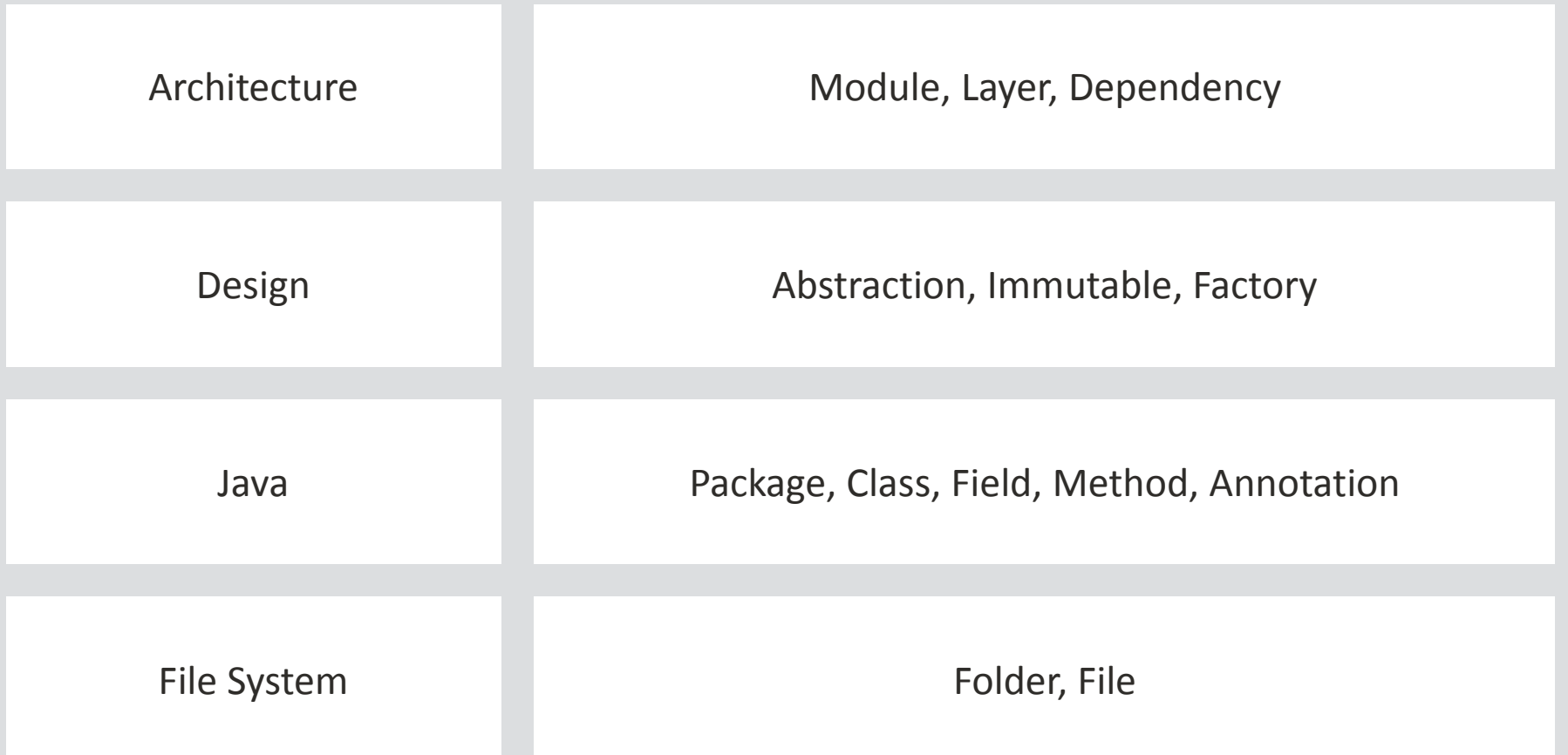

#### ■ Source Code – Automated validation

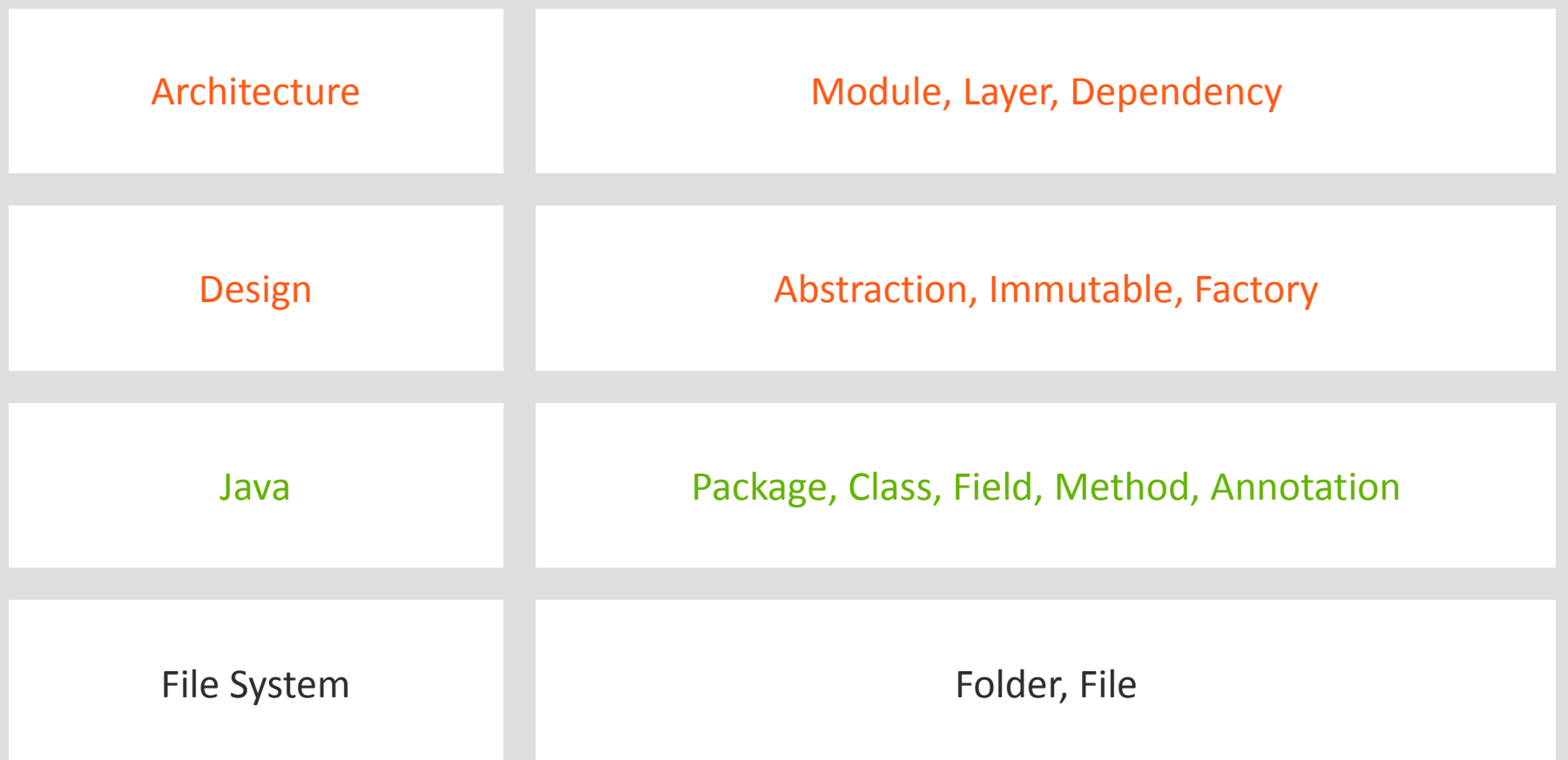

- **Java elements represent higher level concepts** 
	- Package  $\Leftrightarrow$  Module
	- $-$  Annotated Class  $\Leftrightarrow$  Entity
- **Constraints apply to these concepts** 
	- JPA entities must be located in "model" packages

#### **Concepts and Constraints**

- How to make them visible?
- Is there a language to describe them?

**Software Analysis Using jQAssistant And Neo4j**

# **Verifying Rules With The Graph Model**

#### **Analyze**

- Execution of rules
	- Defined in AsciiDoc or XML documents
- Concepts
	- **Enrich data model**
- **Constraints** 
	- **Detect violations**
- Group
	- **Allow different execution profiles**

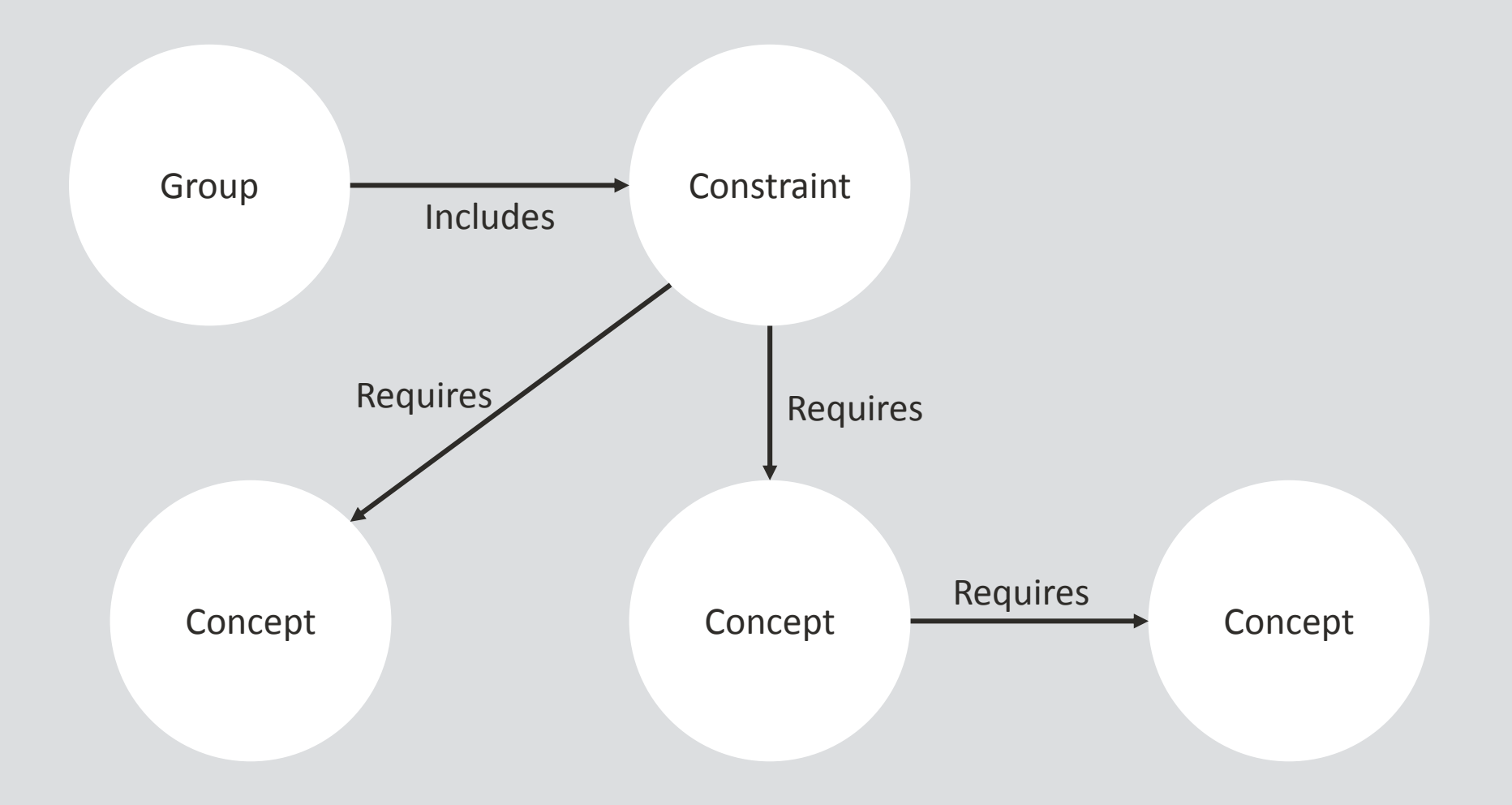

#### ■ Concept

```
== JPA Entities
```

```
[[jpa2:Entity]]
.Labels all types annotated with @javax.persistence.Entity with 
Jpa and Entity.
[source,cypher,role=concept]
----
MATCH
  (t:Type)-[:ANNOTATED BY]->() -[:OF TYPE]->(a:Type)WHERE a.fqn ="javax.persistence.Entity"
  SET t:Jpa:Entity
RETURN t AS Entity
----
```
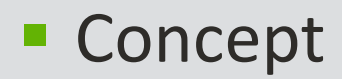

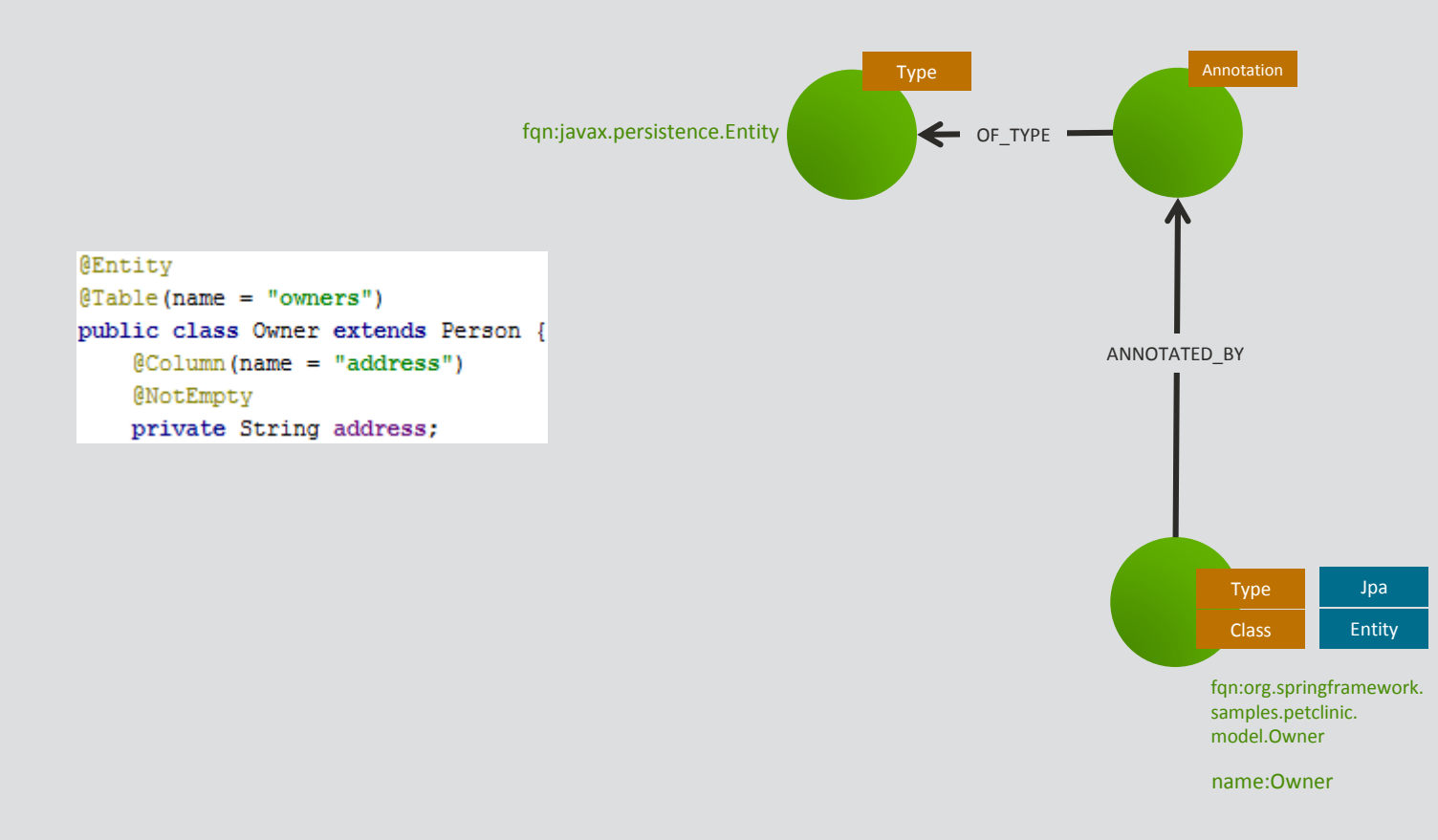

#### ■ Constraint

```
[[model:JpaEntityInModelPackage]]
.All JPA entities must be located in packages named "model".
[source,cypher,role=constraint,requiresConcepts="jpa2:Entity"]
----
```
**MATCH** 

```
(package:Package)-[:CONTAINS]->(entity:Jpa:Entity)
```
**WHERE** 

```
package.name <> "model"
```
RETURN

entity AS EntityInWrongPackage

----

#### **Group**

```
[[default]]
[role=group,includesConstraints="model:JpaEntityInModelPackage"]
== Naming Rules
```
The following naming rules apply:

- <<model:JpaEntityInModelPackage>>

#### ■ AsciiDoc

- **Wiki syntax**
- **Rendering to** 
	- DocBook
	- HTML
	- PDF
- **Executable specification** 
	- Coding rules
	- Design & Architecture

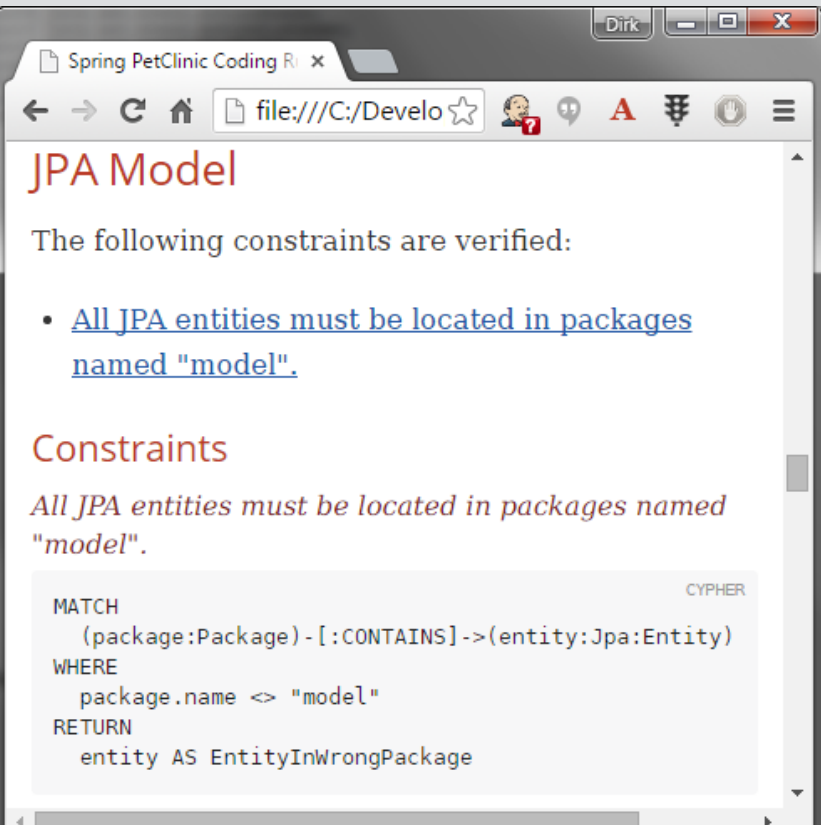

#### **Software Analysis Using jQAssistant And Neo4j**

# Demo #2

<http://github.com/buschmais/spring-petclinic>

**Software Analysis Using jQAssistant And Neo4j**

# **Wrap Up**

### ■ Benefits Of Using A Graph Database

#### Easy modeling

- natural language
- low technical "noise"
- Flexible and extensible
	- Schema defined per node by its labels
	- **Different aspects of software in the same database**
	- **Enables plugin architecture**
	- **Enrichment by queries (e.g. abstractions)**
- Expressive queries
	- (Open-)Cypher

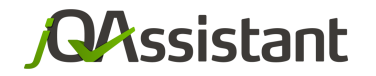

#### by **buschmais**

T

 $\Box$ 

# **Thank You! - Questions?**

Mail: info@jqassistant.org

Web: jqassistant.org

Twitter: @jqassistant